#### 13.5.

# **Dobrý den, milí páťáci,**

děkuji za vaši účast na Teamsech. Jen v rychlosti zopakuji to, o čem jsme si povídali a na čem jsme pracovali.

Při **porovnávání (nejen desetinných) čísel** se řídím nejdřív:

1. číselným řádem (lidově řečeno… které číslo má více číslic před desetinnou čárkou, je větší

 $245,67 > 89,48$ 

2. pokud se shoduje číselný řád, rozhodne hodnota číslic stejného řádu

 $64,31 > 64,13$ 

## **ZAPAMATUJ SI:**

#### **NULA V DESETINNÝCH ČÍSLECH**

1. Každé číslo je obklopeno z obou stran **nulami**. My je nepíšeme, ale víme o nich.

**0000**12345,**000 0000**123,45**000 0000**1,2345**000**

2. Pokud jsou tedy nuly **před** nebo **za** číslem, můžeme je vypustit. Hodnota čísla se nezmění. *(Netýká se to samostatně stojící nuly na místě jednotek!)*

 $0,80 = 0,8$  **02,540** = 2,54

3. Pokud jsou nuly **uprostřed** čísla, nemůžeme je vypustit. Hodnota čísla se změní.

12**0**,71 ≠ 12,71 145,**0**6 ≠ 145,6

**PRACOVNÍ SEŠIT** – strany 10 a 11 byste měli mít vypracované

Doděláte si str. 12

**UČEBNICE** na str.21 si přečti zelený rámeček

21/1,4 do školního sešitu

21/2,3 jsme dělali ústně

**INTERNET:** Udělejte si alespoň 1 cvičení na zápis a 1 na porovnávání desetinných čísel

[https://www.onlinecviceni.cz/exc/pub\\_list\\_exc.php?action=show&class=5&subject=Mat](https://www.onlinecviceni.cz/exc/pub_list_exc.php?action=show&class=5&subject=Matematika&search1=10.+Desetinn%C3%A1+%C4%8D%C3%ADsla#selid) [ematika&search1=10.+Desetinn%C3%A1+%C4%8D%C3%ADsla#selid](https://www.onlinecviceni.cz/exc/pub_list_exc.php?action=show&class=5&subject=Matematika&search1=10.+Desetinn%C3%A1+%C4%8D%C3%ADsla#selid)

Tato cvičení si vypracujte do sešitu (bez opisu zadání)

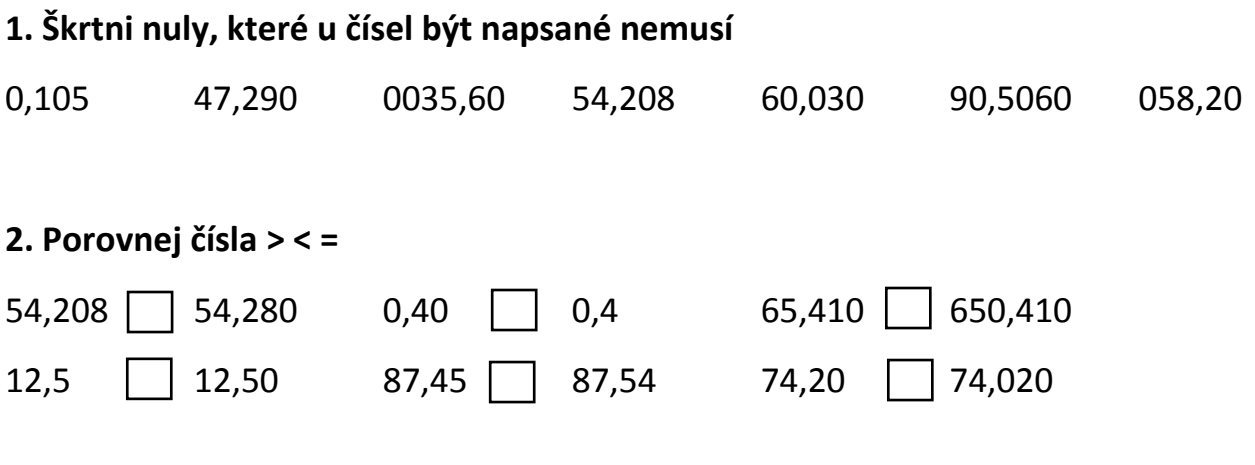

\_\_\_\_\_\_\_\_\_\_\_\_\_\_\_\_\_\_\_\_\_\_\_\_\_\_\_\_\_\_\_\_\_\_\_\_\_\_\_\_\_\_\_\_\_\_\_\_\_\_\_\_\_\_\_\_\_\_\_\_\_\_\_\_\_\_\_\_\_

## **3. Seřaď čísla ze cvičení 1 od nejmenšího po největší**

A teď trošku hraní: Zadání je sice v angličtině, ale myslím pochopitelné.

<https://digifolio.rvp.cz/view/artefact.php?artefact=57814&view=2277&block=9683>

klikněte na odkaz: *Zavěs obrazy ve správném pořadí na zeď*

Dostanete se do galerie. Máte tam háčky, na které budete věšet obrazy od toho s nejmenším číslem až po to nejvyšší. Obrazy se vám objevují v pravé spodní části mezi červenými šipečkami. Po pověšení všech obrazů klikni na "Done". Po druhém úspěšném pověšení se vám v levém horním rohu objeví cedulka s "Decimal set 1" (sada 1) a můžete si věšet obrazy dál. Sad je tam mnoho. Přeji příjemnou zábavu **○**.

Pokud by někdo porovnávání nerozuměl a nešlo mu příklady vypracovat, napište mi email a sešli bychom se ještě jednou v pátek na Teamsech.

Hezký den,

Lenka Drtilová